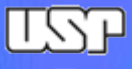

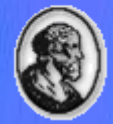

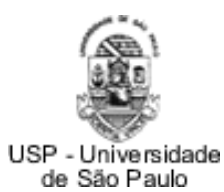

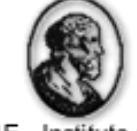

IME - Instituto de Matemática e Estatística

### **MAC0332 Engenharia de Software**

# Testes

Marco Aurélio Gerosa [gerosa@ime.usp.br](mailto:gerosa@ime.usp.br)

**Marco A. Gerosa IME / USP**

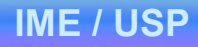

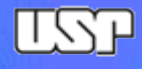

## Conceitos Básicos

- O que é qualidade de software?
- Como garantir a qualidade de software?
- Validação x verificação
	- estamos construindo o produto certo?
	- estamos construindo certo o produto?
- Prevenção de defeitos é melhor do que remoção de defeitos (Mays, 1990)
- Um desenvolvedor não é indicado para testar seu próprio código (Weinberg, 1971)
- Aproximadamente 80% dos feitos são provenientes de 20% dos módulos (Pareto, 1897)(Endres, 1975)

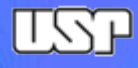

## Testes

- Engano => Imperfeição no código => Resulta em um falha => Manifesta um erro [IEEE 610.12, 1990].
	- Defeito é uma palavra genérica para imperfeição, falha ou erro.
- Verificação no final de cada fase (pode ser tarde demais)
- Validação no final do projeto (mais tarde ainda)
- Atividades contínuas de testes devem ser feitas durante o projeto
	- Teste de unidade
	- Teste de integração
	- Teste de aceitação
- Grupo de qualidade
- Grupo de teste

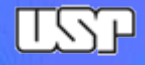

## Testes de software

- Prejuízos de aproximadamente \$59.5 bilhões na economia dos EUA (Fonte: NIST/2002)
- Tipos: caixa branca, preta ou cinza
- Fases: de unidade, de integração e de sistema
- Tipos: aceitação, performance, stress etc.
- Testes automatizados

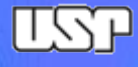

## Falhas

- Entre 60 a 70% das falhas são nos requisitos, análise ou projeto (Boehm, 1970).
- Exemplo: Jet Propulsion Laboratory inspections (1992)
	- 1.9 falhas por página de especificação
	- 0.9 por página de projeto
	- 0.3 por página de código
- Corrigir uma falha em fases mais avançadas do desenvolvimento demanda:
	- Alterar código e documentação
	- Executar teste de regressão
	- Reinstalar o produto nos clientes

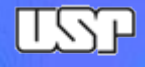

## Testes de unidade

- Não é "testes unitários"
- Testes automatizados
	- Possibilita rodar uma bateria grande de testes sem depender da intervenção ou interpretação humana dos resultados
	- Rápido de executar podem ser executados a cada alteração do sistema
	- Os testes podem cobrir todo código produzido
	- Oferece documentação sobre a funcionalidade do sistema
	- Mais segurança na manutenção
- JUnit [http://www.junit.org](http://www.junit.org/)
	- Kent Beck, Erich Gamma
	- Open Source

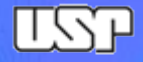

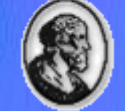

## Exemplo de teste

```
import br.usp.ime.mac0332.Calculadora;
```

```
public class TesteCalculadora {
```

```
private Calculadora calculadora;
```

```
@Before
public void setUp() throws Exception {
    calculatedra = new Calculadora ();
1
```

```
@After
public void tearDown() throws Exception {
    calculatedora = null;
```

```
@Test
public void somaPositivos() {
    assertEquals(42, calculadora.soma(11, 31));
```

```
@Test
public void somaNegativos() {
    assertEquals(-42, calculadora.soma(-11, -31));
```

```
@Test
```

```
public void divide() {
    assertEquals(42, calculadora.divide(84, 2));
3
```

```
@Test(expected = ArithmeticException.class)
public void dividePorZero() {
   calculadora.divide(84, 0);
```
 $\mathcal{H}$ 

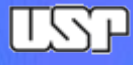

## **Asserts**

- assertEquals
- assertTrue / assertFalse
- assertSame / assertNotSame
- assertNull / assertNotNull
- assertArrayEquals

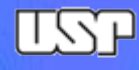

## JUnit 3 x Junit 4

```
import junit.framework.*;
```
### **JUnit 3**

```
public class MultiplicationTest extends TestCase {
 public void testMultiplication() {
   assertEquals("Multiplication", 6, 3 * 2);
```
import org.junit.\*;

JUnit 4

```
public class Multiplication Test {
  @Test
 public void multiplication() {
   Assert.assertEquals("Multiplication", 6, 3 * 2);
```
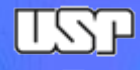

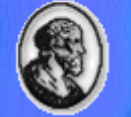

## JUnit 3 x JUnit 4

JUnit 3

public void testX()

public void setUp() public void tearDown()

assertEquals()

JUnit 4

@Test

@Before @After

Assert.assertEquals()

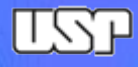

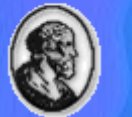

## Arquitetura JUnit

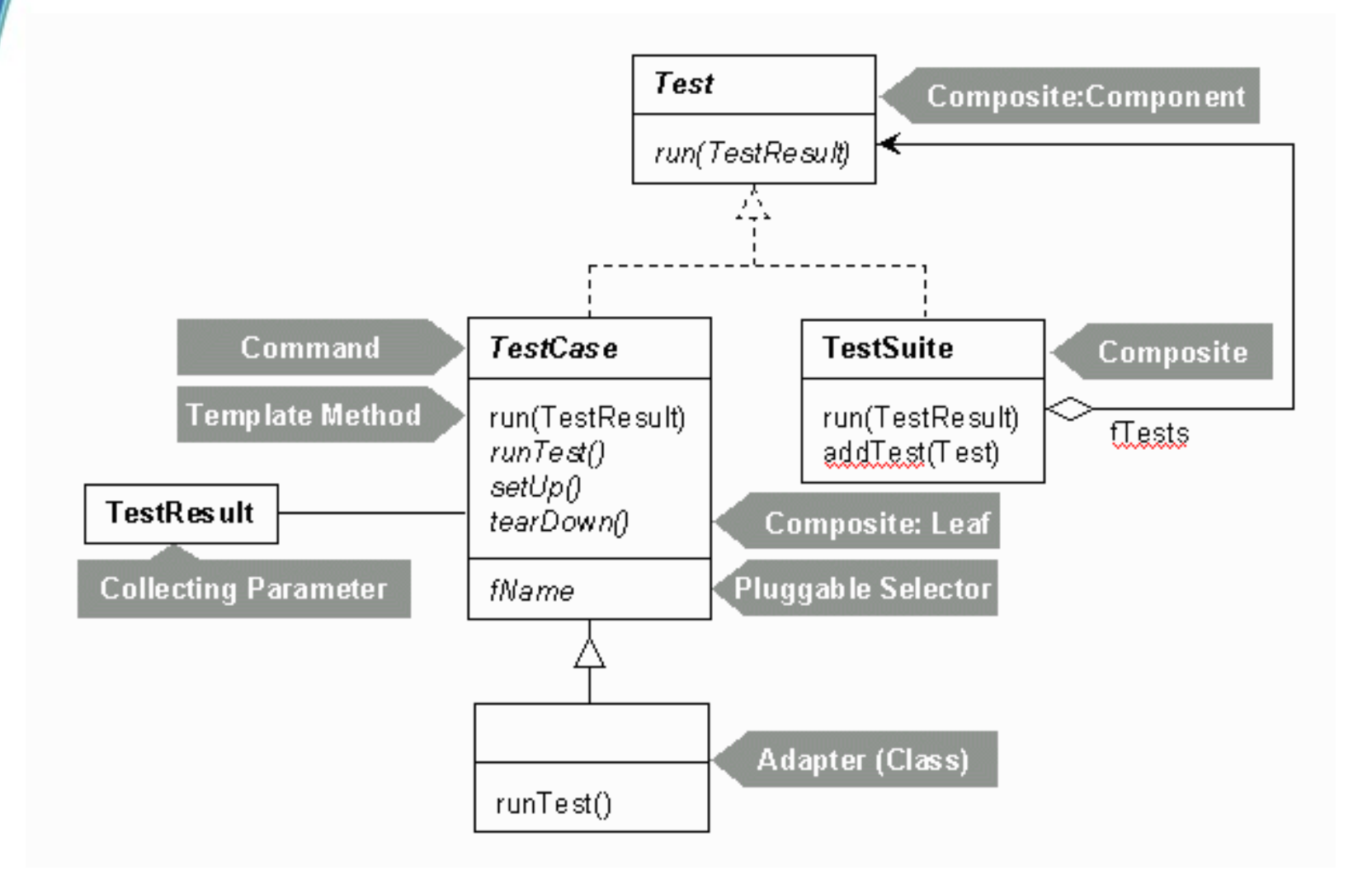

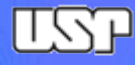

## Princípios para escrever testes

- Código dos testes deve ser simples
- Testes podem conter erros
- Não devem exigir intervenção humana
- Devem documentar o sistema

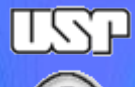

### MAC 0332 - Engenharia de Software **Citações Citações**

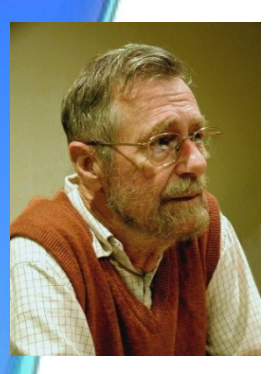

**"Program testing can be used to show the presence of bugs, but never to show their absence."** 

**Edsger W. Dijkstra**

**"Whenever you are tempted to type something into a print statement or a debugger expression, write it as a test instead." Martin Fowler.**

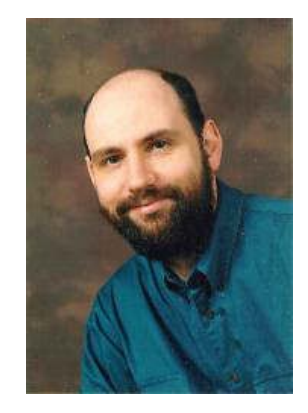

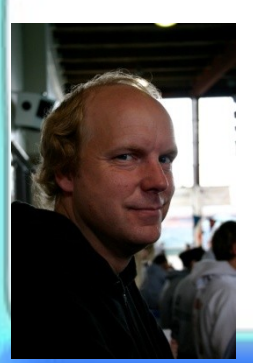

**"Any program feature without an automated test simply does not exist."** 

**Kent Beck.**

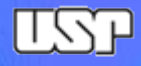

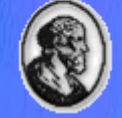

## Citações

- "If a program feature lacks an automated test, we assume it doesn't work. This seems much safer than the prevailing assumption, that if a developer assures us a program feature works, then it works now and forever." JUnit Cook's Tour
- "Telling me that your program works now doesn't help me, because it doesn't assure me that your program will work one minute from now after I integrate, and it doesn't assure me that your program will still work in five years, when you are long gone." Junit Cook's Tour
- "Inspecionar para prevenir defeitos é bom; Inspecionar para encontrar defeitos é desperdício" - Shigeo Shingo

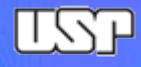

## Mock Objects

- Simulam objetos reais
- Úteis para isolar o teste de um objeto do outro ou quando temos objetos que são difíceis de criar, reproduzir, lerdos, que ainda não existem etc.
- Você configura a expectativa do comportamento do objeto
- **Frameworks** 
	- JMock
	- EasyMock
	- Mockito

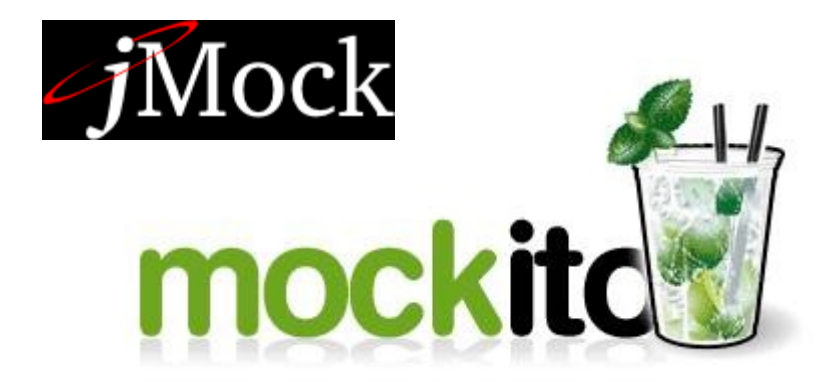

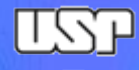

## **Mockito**

- stub antes da execução
- verify após a execução
- Depois de criado, o Mock Object irá "lembrar" todas as interações com ele.

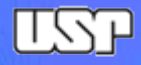

### Exemplo

```
class FiltraPessoasMaioresDeIdade {
            private RepositorioDePessoas pessoas;
            public FiltraPessoasPorIdade(RepositorioDePessoas pessoas) {
                           this.pessoas = pessoas;
            }
            public List<Pessoa> filtra() {
                           List<Pessoa> filtradas =new ArrayList<Pessoa>();
                           for(Pessoa p : pessoas.pegaTodas()) {
                                   if (p.getIdade() >= 18) filtradas.add(p);
     }
                           return filtradas;
            }}
class FiltraPessoasMaioresDeIdadeTest {
@Test
public void deveFiltrarApenasPessoasMaioresDe18Anos() {
             RepositorioDePessoas pessoas = mock(RepositorioDePessoas.class);
             Pessoa maior = new Pessoa("José", 21);
           when(pessoas.pegaTodas()).thenReturn(Arrays.asList(maior, new Pessoa("criança", 10)));
              FiltraPessoasMaioresDeIdade filtro = new FiltraPessoasMaioresDeIdade(pessoas);
            List<Pessoa> pessoas = filtro.filtra();
             assertEquals(1, pessoas.size());
              assertSame(maior, pessoas.get(0));
}}
```
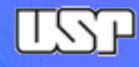

Exemplos

import static org.mockito.Mockito.\*;

```
List mockedList = mock(List.class);
mockedList.clear();
verify(mockedList).clear();
```

```
List mock = mock(List.class);
when(mock.get(0)).thenReturn("one");
when(mock.get(1)).thenReturn("two");
when(mock.get(2)).thenThrow(new RuntimeException());
\left(\ldots\right)
```
 $\mathcal{L}_\text{max}$  and  $\mathcal{L}_\text{max}$  and  $\mathcal{L}_\text{max}$  and  $\mathcal{L}_\text{max}$  and  $\mathcal{L}_\text{max}$  and  $\mathcal{L}_\text{max}$ 

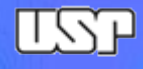

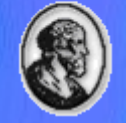

## Argument Matchers

- when(mockedList.get(anyInt()).thenReturn("olá");
- verify(mockedList).get(anyInt());

• argThat(isValid())

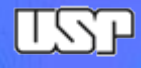

## Outras funções

- InOrder verifica ordem de chamada de métodos
- doThrow verifica o lançamento de exceção
- times(n) número de chamadas
- atLeastOnce(), atMost(n), atLeast(n) etc.
- **Exemplo** 
	- mockedList.add("once");
	- mockedList.add("twice"); mockedList.add("twice");
	- // testa
	- verify(mockedList).add("once");
	- verify(mockedList, times(1)).add("once");
	- verify(mockedList, times(2)).add("twice");
	- verify(mockedList, never()).add("never happened");
	- verify(mockedList, atLeastOnce()).add("twice");
- http://docs.mockito.googlecode.com/hg/latest/org/mockito/Mockito.html